# **InSilicoSeq Documentation**

*Release 1.3.0*

**Hadrien Gourlé**

**May 28, 2019**

# **Contents**

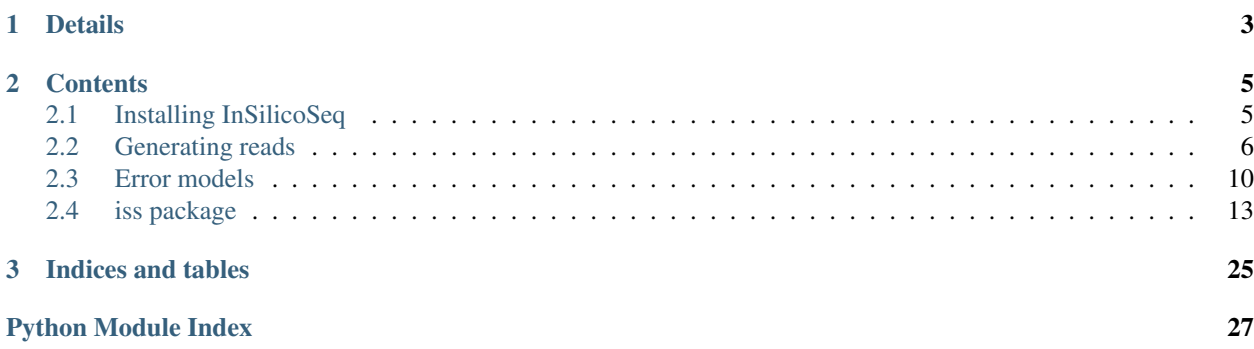

InSilicoSeq is a sequencing simulator producing realistic Illumina reads. Primarily intended for simulating metagenomic samples, it can also be used to produce sequencing data from a single genome.

InSilicoSeq is written in python, and use kernel density estimators to model the read quality of real sequencing data.

InSilicoSeq supports substitution, insertion, deletion errors, and models gc bias and insert size distribution.

# CHAPTER 1

# Details

- <span id="page-6-0"></span>• Authors: Hadrien Gourlé, Juliette Hayer, Oskar E. Karlsson and Erik Bongcam-Rudloff
- Contact: [hadrien.gourle@slu.se](mailto:hadrien.gourle@slu.se)
- GitHub: [HadrienG/InSilicoSeq](https://github.com/HadrienG/InSilicoSeq)
- License: MIT

# CHAPTER 2

## **Contents**

# <span id="page-8-1"></span><span id="page-8-0"></span>**2.1 Installing InSilicoSeq**

### **2.1.1 Using pip**

To install InSilicoSeq, type the following in your terminal:

```
pip3 install InSilicoSeq
```
It will install InSilicoSeq as well as the following dependencies:

- biopython
- joblib
- numpy
- pysam
- scipy

#### **Other installation options**

• If you can't / don't want to use python3:

pip install InSilicoSeq

• Upgrading InSilicoSeq to the latest version:

```
pip3 install --upgrade InSilicoSeq
```
#### • If you don't have administration rights on your machine:

pip3 install --user InSilicoSeq

• if you wish to install InSilicoSeq at a custom location (i.e with a module system):

```
prefix="/path/to/install/prefix"
pip3 install --install-option="--prefix=/$prefix" InSilicoSeq
```
then add \$prefix/bin to your PATH, and \$prefix/lib/pythonX.X/site-packages to your PYTHONPATH (replacing pythonX.X with your python version)

#### **2.1.2 Using docker**

If you wish to use InSilicoSeq using docker

```
docker pull hadrieng/insilicoseq:1.3.0
```
To use InSilicoSeq with docker, you need to provide a *volume* to the docker run command. Given with the -v option, the volume is your way of exchanging data (in this case, your input and output files) with the docker container.

```
docker run -v /Users/hadrien/data:/mnt/data -it --rm \
   hadrieng/insilicoseq:1.3.0 iss generate \
   --genomes /mnt/data/genomes.fasta -m miseq \
   -o /mnt/data/reads
```
The above command will mount the local folder /Users/hadrien/data onto /mnt/data on the docker side. The output reads will be located in /Users/hadrien/data when InSilicoSeq has finished running.

### <span id="page-9-0"></span>**2.2 Generating reads**

InSilicoSeq comes with a set of pre-computed error models to allow the user to easily generate reads from the most popular Illumina instruments:

- HiSeq
- MiSeq
- NovaSeq

Per example generate 1 million MiSeq reads from a set of input genomes:

```
curl -O -J -L https://osf.io/thser/download # download the example data
iss generate --genomes SRS121011.fasta --model miseq --output miseq_reads
```
This will create 2 fastq files, *miseq\_reads\_R1.fastq* and *miseq\_reads\_R2.fastq* in your current directory, as well as *miseq\_reads\_abundance.txt*, a tab-delimited file containing the abundance of each genomes.

InSilicoSeq will use 2 cpus by default. For multithreading, use  $-\text{cpus}$ :

```
curl -O -J -L https://osf.io/thser/download # download the example data
iss generate --cpus 8 --genomes SRS121011.fasta --model hiseq --output hiseq_reads
```
If you have created your custom model, give to  $-$ model the path of your custom model file:

```
curl -O -J -L https://osf.io/thser/download # download the example data
iss generate --genomes SRS121011.fasta --model model.npz --output model_reads
```
If your multi-fasta file contain more genomes than the number of organisms for which you wish to simulate reads, you can use the  $-$ n qenomes/-u parameter:

```
curl -O -J -L https://osf.io/thser/download # download the example data
iss generate --genomes SRS121011.fasta --n_genomes 5 --model novaseq --output novaseq_
˓→reads
```
The above command will pick 5 random genomes in your multi-fasta and generate reads from them.

You can also provide multiple input files:

```
curl -O -J -L https://osf.io/thser/download # download the example data
curl -O -J -L https://osf.io/37kg8/download # download another example file
iss generate --genomes SRS121011.fasta minigut.fasta --n_genomes 5 --model novaseq --
˓→output novaseq_reads
```
#### **2.2.1 Draft genomes**

InSilicoseq's --genomes option assumes complete genomes in multifasta format. That is, each record in fasta files passed to the --genomes option is treated as a different genome If you have draft genome files containing contigs, you can give them to the  $-\text{draff}$  option:

```
# input file not provided in this example
iss generate --draft my_draft_genome.fasta --model novaseq --output novaseq_reads
```
Or if you have more than one draft:

```
# input file not provided in this example
iss generate --draft draft1.fasta draft2.fasta draft3.fasta --model novaseq --output,
˓→novaseq_reads
```
You can also combine your drafts with complete genomes:

```
# input file not provided in this example
iss generate -g complete_genomes.fasta --draft draft.fasta --model novaseg --output
˓→novaseq_reads
```
#### **2.2.2 Required input files**

By default, InSilicoSeq only requires 1 file in order to start generating reads: 1 (multi-)fasta files containing your input genome(s).

If you don't want to use a multi-fasta file or don't have one at hand but are equipped with an Internet connection, you can download random genomes from the ncbi with the  $-\text{ncbi}/-k$  parameter:

iss generate --ncbi bacteria -u 10 --model miseq --output miseq\_ncbi

The above command will generate reads from 10 random bacterial genomes from the NCBI

Additionally, you can supply tab separated kingdoms if you wish to have mixed datasets:

iss generate -k bacteria viruses -u 10 4 --model miseq --output miseq\_ncbi

The above command will generate reads from 10 random bacteria and 4 random viruses.  $-\text{ncbi}/-k$  accepts the following values: bacteria, viruses and archaea.

In addition the the 2 fastq files and the abundance file, the downloaded genomes will be saved in *miseq\_ncbi\_genomes.fasta* in your current directory.

*Note: If possible, I recommend using InSilicoSeq with a fasta file as input. The eutils utilities from the ncbi can be slow and quirky.*

The  $-\text{ncbi}$  is compatible with  $-\text{draft}$  and  $-\text{genomes}$  so you can combine the 3 options.

### **2.2.3 Abundance distribution**

With default settings, the abundance of the input genomes is drawn from a log-normal distribution.

Alternatively, you can use other distributions with the --abundance parameter: *uniform*, *halfnormal*, *exponential* or *zero-inflated-lognormal*

If you wish to fine-tune the distribution of your genomes, InSilicoSeq also accepts an abundance file:

```
curl -O -J -L https://osf.io/thser/download # download the example data
iss generate -g SRS121011.fasta --abundance_file abundance.txt -m HiSeq -o HiSeq_reads
```
Example abundance file for a multi-fasta containing 2 genomes: genome\_A and genome\_B.

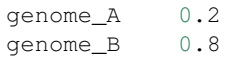

For the abundance to make sense, the total abundance in your abundance file must equal 1.

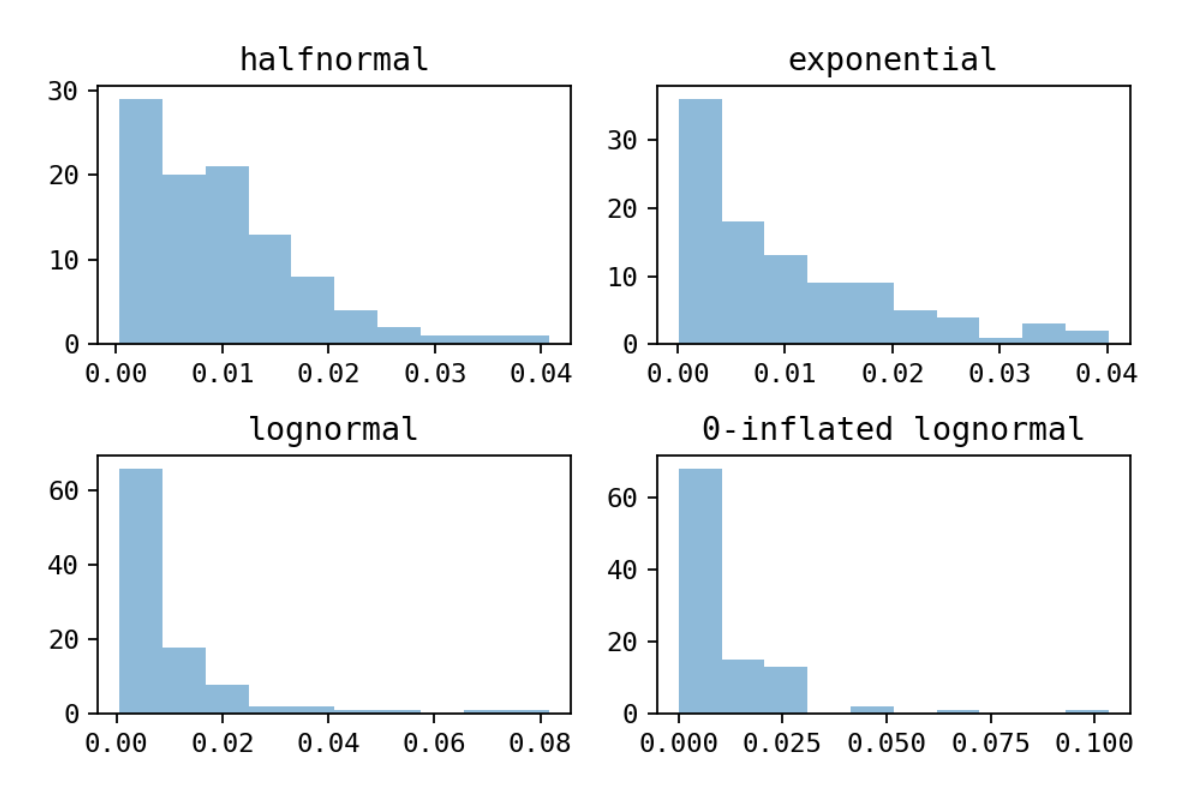

Fig. 1: Histograms of the different distribution (drawn with 100 samples)

### **2.2.4 GC bias**

InSilicoSeq can also model gc bias:

```
curl -O -J -L https://osf.io/thser/download # download the example data
iss generate -g SRS121011.fasta --model miseq --gc_bias --output reads
```
### **2.2.5 Basic error model**

By default InSilicoSeq uses Kernel Density Estimators for generating reads. Both the pre-built models (miseq, hiseq and novaseq), as well as the model files you build yourselves are that way.

If you wish to use a much simpler model (because you don't have the need for insertions and deletion errors per example), you can use --mode basic

```
curl -O -J -L https://osf.io/thser/download # download the example data
iss generate -g SRS121011.fasta --mode basic --output basic_reads
```
### **2.2.6 Full list of options**

#### **–genomes**

Input genome(s) from where the reads will originate

#### **–draft**

Input draft genome(s) from where the reads will originate

#### **–ncbi**

Download input genomes from RefSeq instead of using –genomes. Requires –n\_genomes option. Can be bacteria, viruses, archaea or a combination of the three (space-separated)

#### **–n\_genomes**

How many genomes will be downloaded from the ncbi. Required if –ncbi is set. If more than one kingdom is set with –ncbi, multiple values are necessary (space-separated).

#### **–abundance**

Abundance distribution (default: lognormal). Can be uniform, halfnormal, exponential, lognormal or zero\_inflated\_lognormal.

#### **–abundance\_file**

Abundance file for coverage calculations (default: None).

#### **–n\_reads**

Number of reads to generate (default: 1000000). Allows suffixes k, K, m, M, g and G (ex 0.5M for 500000).

#### **–mode**

Error model. If not specified, using kernel density estimation (default: kde). Can be 'kde' or 'basic'

#### **–model**

Error model file. (default: None). Use HiSeq, NovaSeq or MiSeq for a pre-computed error model provided with the software, or a file generated with iss model. If you do not wish to use a model, use –mode basic. The name of the built-in models is case insensitive.

#### **–gc\_bias**

If set, may fail to sequence reads with abnormal GC content. Does not guarantee –n\_reads (default: False)

#### **–cpus**

Number of cpus to use. (default: 2).

#### **–seed**

Seed all the random number generators

#### **–quiet**

Disable info logging

#### **–debug**

Enable debug logging

#### **–output**

Output file prefix (Required)

### <span id="page-13-0"></span>**2.3 Error models**

### **2.3.1 Pre-built models**

#### **Available models**

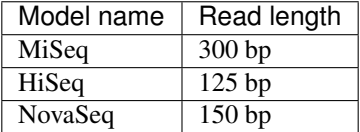

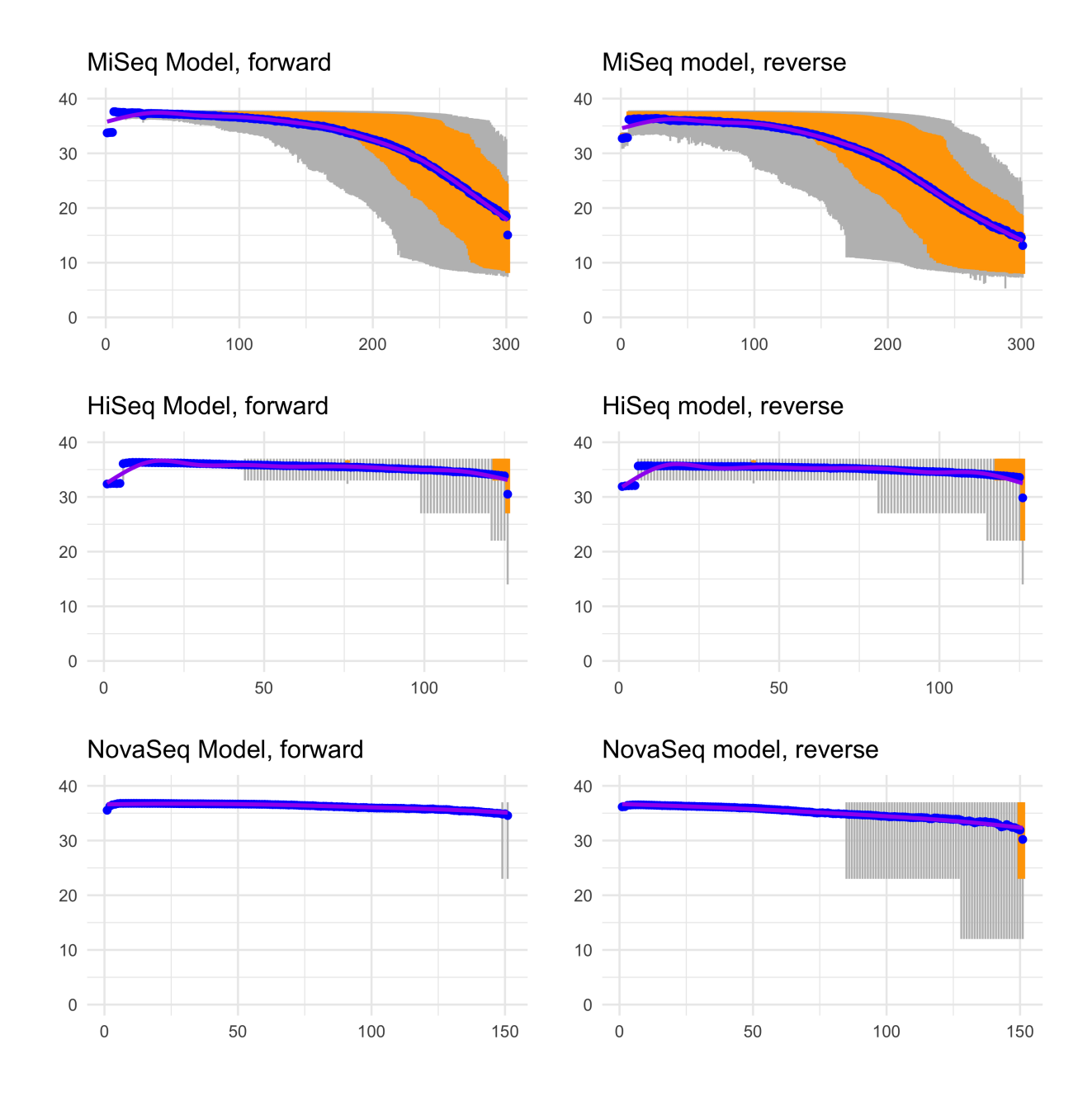

Fig. 2: Average per base quality profiles for the prebuilt error models

#### **Qualities**

The prebuilt models were built with the following commands:

```
megahit -1 reads_R1.fastq -2 reads_R2.fastq -o asm
bowtie2-build asm/final.contigs.fa miseq_asm/final.contigs
bowtie2 -x asm/final.contigs -1 reads_R1.fastq \
   -2 reads_R2.fastq | samtools view -bS | samtools sort -o mapping.bam
samtools index mapping.bam
iss model -b mapping.bam -o name_of_model
```
The MiSeq model was built from an ocean metagenomics project in Kenya (sample accession number ERR1912174).

The HiSeq and NovaSeq models were built from human run obtained via basespace.

### **2.3.2 Creating an Error Model**

If you do not wish to use the pre-computed error models provided with InSilicoSeq, it is possible to create your own.

InSilicoSeq creates error models from .bam files. The input bam file should be a set of reads aligned against a reference genome or metagenome.

Given you have two read files, *reads\_R1.fastq.gz* and'reads\_R2.fastq.gz', and a reference metagenome *ref.fasta*:

#### **Align you reads against the reference**

```
bowtie2-build ref.fasta ref
bowtie2 -x ref -1 reads_R1.fastq.gz \
   -2 reads_R2.fastq.gz | samtools view -bS | samtools sort -o ref.bam
samtools index ref.bam
```
#### **Build the model**

iss model -b ref.bam -o my\_model

which will create a *my\_model.npz* file containing your newly built model

### **2.3.3 Full list of options**

#### **–bam**

aligned reads from which the model will be inferred (Required)

#### **–model**

Error model to build. If not specified, using kernel density estimation (default: kde). Can be 'kde' or 'cdf'

#### **–output**

Output file prefix (Required)

#### <span id="page-16-3"></span>**–quiet**

Disable info logging

#### **–debug**

Enable debug logging

# <span id="page-16-0"></span>**2.4 iss package**

### **2.4.1 Subpackages**

**iss.error\_models package**

**Submodules**

#### <span id="page-16-1"></span>**iss.error\_models.basic module**

```
class iss.error_models.basic.BasicErrorModel
    Bases: iss.error models.ErrorModel
```
Basic Error Model class

Basic error model. The phred scores are based on a normal distribution. Only substitutions errors occur. The substitution rate is assumed equal between all nucleotides.

#### **gen\_phred\_scores**(*mean\_quality*, *orientation*)

Generate a normal distribution, transform to phred scores

Generate a list of phred score according to a normal distribution centered around the ErrorModel quality

Parameters mean\_quality (int) – mean phred score

Returns list of phred scores following a normal distribution

Return type list

#### **random\_insert\_size**()

Fake random function returning the default insert size of the basic arror model

Returns insert size

Return type int

#### **iss.error\_models.cdf module**

#### <span id="page-16-2"></span>**iss.error\_models.kde module**

```
class iss.error_models.kde.KDErrorModel(npz_path)
    Bases: iss.error models.ErrorModel
```
KDErrorModel class.

Error model based on an .npz files derived from read alignments. the npz file must contain:

• the length of the reads

- <span id="page-17-2"></span>• the mean insert size
- the size of mean sequence quality bins (for R1 and R2)
- a cumulative distribution function of quality scores for each position (for R1 and R2)
- the substitution for each nucleotide at each position (for R1 and R2)
- the insertion and deletion rates for each position (for R1 and R2)

#### **gen\_phred\_scores**(*cdfs*, *orientation*)

Generate a list of phred scores based on cdfs and mean bins

For each position, draw a phred score from the cdf and append to the phred score list

#### Parameters

- **cdfs** (ndarray) array containing the cdfs
- **orientation** (string) orientation of the read. Can be 'forward' or 'reverse'

Returns a list of phred scores

Return type list

#### **random\_insert\_size**()

Draw a random insert size from the insert size cdf

Parameters **i\_size\_cdf** – cumulative distribution function of the insert size

Returns an insert size

Return type int

#### <span id="page-17-1"></span>**Module contents**

<span id="page-17-0"></span>**class** iss.error\_models.**ErrorModel** Bases: object

Main ErrorModel Class

This class is used to create inheriting classes and contains all the functions that are shared by all ErrorModel classes

**adjust\_seq\_length**(*mut\_seq*, *orientation*, *full\_sequence*, *bounds*)

Truncate or Extend reads to make them fit the read length

When insertions or deletions are introduced to the reads, their length will change. This function takes a (mutable) read and a reference sequence, and extend or truncate the read if it has had an insertion or a deletion

#### Parameters

- **mut\_seq** (MutableSeq) a mutable sequence
- **orientation** (string) orientation of the read. Can be 'forward' or 'reverse'
- **full\_sequence** (Seq) the reference sequence from which mut\_seq comes from
- **bounds**  $(tuple)$  the position of the read in the full\_sequence

Returns a sequence fitting the ErrorModel

#### Return type Seq

#### <span id="page-18-0"></span>**introduce\_error\_scores**(*record*, *orientation*)

Add phred scores to a SeqRecord according to the error\_model

#### Parameters

- **record** (SeqRecord) a read record
- **orientation** (string) orientation of the read. Can be 'forward' or 'reverse'

Returns a read record with error scores

#### Return type SeqRecord

**introduce\_indels**(*record*, *orientation*, *full\_seq*, *bounds*)

Introduce insertions or deletions in a sequence

Introduce insertion and deletion errors according to the probabilities present in the indel choices list

#### Parameters

- **record** (SeqRecord) a sequence record
- **orientation**  $(string)$  orientation of the read. Can be 'forward' or 'reverse'
- **full\_seq** (Seq) the reference sequence from which mut\_seq comes from
- **bounds**  $(tuple)$  the position of the read in the full\_sequence

Returns a sequence with (eventually) indels

#### Return type Seq

**load\_npz**(*npz\_path*, *model*)

load the error profile .npz file

#### Parameters

- **npz\_path** (string) path to the npz file
- **model** (string) type of model. Could be 'cdf' or 'kde'. 'cdf' has been deprecated and is no longer available

#### Returns

#### numpy object containg variables necessary for error model construction

#### Return type ndarray

#### **logger**

**mut\_sequence**(*record*, *orientation*)

Introduce substitution errors to a sequence

If a random probability is higher than the probability of the basecall being correct, introduce a substitution error

#### Parameters

- **record** (SeqRecord) a read record with error scores
- **orientation** (string) orientation of the read. Can be 'forward' or 'reverse'

Returns a sequence

#### Return type Seq

### <span id="page-19-1"></span>**2.4.2 Submodules**

### <span id="page-19-0"></span>**2.4.3 iss.abundance module**

iss.abundance.**draft**(*genomes*, *draft*, *distribution*, *output*) Computes the abundance dictionary for a mix of complete and draft genomes

#### **Parameters**

- **genomes**  $(llist)$  list of all input records
- **draft**  $(llist)$  draft genome files
- **distribution** (function) distribution function to use
- **output**  $(str)$  output file

Returns the abundance dictionary

Return type dict

iss.abundance.**exponential**(*record\_list*)

#### Generate scaled exponential abundance distribution from a number of records

Parameters **record** list (list) – a list of record.id

Returns a dictionary with records as keys, abundance as values

Return type dict

#### iss.abundance.**halfnormal**(*record\_list*)

#### Generate scaled halfnormal abundance distribution from a number of records

Parameters **record list** (list) – a list of record.id

Returns a dictionary with records as keys, abundance as values

Return type dict

#### iss.abundance.**lognormal**(*record\_list*)

#### Generate scaled lognormal abundance distribution from a number of records

Parameters **record** list (list) – a list of record.id

Returns a dictionary with records as keys, abundance as values

Return type dict

iss.abundance.**parse\_abundance\_file**(*abundance\_file*) Parse an abundance or coverage file

The abundance/coverage file is a flat file of the format "genome\_id<TAB>abundance" or "genome\_id<TAB>coverage"

Parameters **abundance\_file** (string) – the path to the abundance file

Returns genome\_id as keys, abundance as values

Return type dict

iss.abundance.**to\_coverage**(*total\_n\_reads*, *species\_abundance*, *read\_length*, *genome\_size*) Calculate the coverage of a genome in a metagenome given its size and abundance

#### <span id="page-20-1"></span>**Parameters**

- **total\_n\_reads** (int) total amount of reads in the dataset
- **species\_abundance** (float) abundance of the species, between 0 and 1
- **read\_length** (int) length of the reads in the dataset
- **genome\_size** (int) size of the genome

Returns coverage of the genome

#### Return type float

iss.abundance.**to\_file**(*abundance\_dic*, *output*) Write the abundance dictionary to a file

#### **Parameters**

- **abundance\_dic** (dict) the abundance dictionary
- **output**  $(str)$  the output file name
- iss.abundance.**uniform**(*record\_list*)

Generate uniform abundance distribution from a number of records

Parameters record\_list (list) – a list of record.id

Returns a dictionary with records as keys, abundance as values

Return type dict

iss.abundance.**zero\_inflated\_lognormal**(*record\_list*)

Generate scaled zero-inflated lognormal abundance distribution from a number of records

Parameters **record\_list** (*list*) – a list of record.id

Returns a dictionary with records as keys, abundance as values

Return type dict

#### <span id="page-20-0"></span>**2.4.4 iss.app module**

```
iss.app.generate_reads(args)
```
Main function for the *iss generate* submodule

This submodule generates reads from an ErrorModel and write them to  $\arg s$ . output  $+$   $\frac{R(1|2)}{s}$ . fastq

**Parameters args** (*object*) – the command-line arguments from argparse

iss.app.**main**()

#### iss.app.**model\_from\_bam**(*args*)

Main function for the *iss model* submodule

This submodule write all variables necessary for building an ErrorModel to args.output + .npz

**Parameters**  $\arg(s \circ b \neq c t)$  **– the command-line arguments from argparse** 

### <span id="page-21-1"></span><span id="page-21-0"></span>**2.4.5 iss.bam module**

- iss.bam.**random**()  $\rightarrow$  x in the interval [0, 1).
- iss.bam.**read\_bam**(*bam\_file*, *n\_reads=1000000*) Bam file reader. Select random mapped reads from a bam file

Parameters **bam\_file** (string) – path to a bam file

Yields *read* – a pysam read object

iss.bam.**to\_model**(*bam\_path*, *output*) from a bam file, write all variables needed for modelling reads in a .npz model file

For a brief description of the variables that will be written to the output file, see the bam.write to file function

#### Parameters

- **bam\_path** (string) path to a bam file
- **output** (string) prefix of the output file

iss.bam.**write\_to\_file**(*model*, *read\_length*, *mean\_f*, *mean\_r*, *hist\_f*, *hist\_r*, *sub\_f*, *sub\_r*, *ins\_f*, *ins\_r*, *del\_f*, *del\_r*, *i\_size*, *output*)

Write variables to a .npz file

#### **Parameters**

- **model** (string) the type of error model
- **read length**  $(int)$  read length of the dataset
- **mean**  $f(list) list of mean bin sizes$
- **mean\_r** (list) list of mean bin sizes
- **hist\_f** (*list*) list of cumulative distribution functions for the forward read quality
- **hist\_r** (list) list of cumulative distribution functions for the reverse read quality
- **sub\_f** (list) list of dictionaries representing the substitution probabilities for the forward reads
- **sub\_r** (list) list of dictionaries representing the substitution probabilities for the reverse reads
- **ins\_f** (list) list of dictionaries representing the insertion probabilities for the forward reads
- **ins\_r** (list) list of dictionaries representing the insertion probabilities for the reverse reads
- **del f** (list) list of dictionaries representing the deletion probabilities for the forward reads
- **del\_r** (list) list of dictionaries representing the deletion probabilities for the reverse reads
- **i\_size**  $(int)$  distribution of insert size for the aligned reads
- **output** (string) prefix of the output file

### <span id="page-22-2"></span><span id="page-22-0"></span>**2.4.6 iss.generator module**

iss.generator.**reads**(*record*, *ErrorModel*, *n\_pairs*, *cpu\_number*, *output*, *seed*, *gc\_bias=False*) Simulate reads from one genome (or sequence) according to an ErrorModel

This function makes use of the *simulate\_read* function to simulate reads and save them in a fastq file

#### **Parameters**

- **record** (*SeqRecord*) sequence or genome of reference
- **ErrorModel** ([ErrorModel](#page-17-0)) an ErrorModel
- **n** pairs (int) the number of reads to generate
- **cpu\_number** (int) an int indentifying the cpu that is used by the function. Is used for naming the output file
- **output**  $(str)$  the output file prefix
- **seed**  $(int)$  random seed to use
- **gc\_bias** (bool) if set, the function may skip a read due to abnormal GC content

Returns the name of the output file

#### Return type str

#### iss.generator.**simulate\_read**(*record*, *ErrorModel*, *i*)

From a read pair from one genome (or sequence) according to an ErrorModel

Each read is a SeqRecord object returns a tuple containing the forward and reverse read.

#### Parameters

- **record** (SeqRecord) sequence or genome of reference
- **ErrorModel** ([ErrorModel](#page-17-0)) an ErrorModel class
- $\mathbf{i}$  (int) a number identifying the read

Returns tuple containg a forward read and a reverse read

#### Return type tuple

iss.generator.**to\_fastq**(*generator*, *output*)

Write reads to a fastq file

Take a generator or a list containing read pairs (tuples) and write them in two fastq files: output\_R1.fastq and output\_R2.fastq

#### **Parameters**

- **generator** (generator) a read generator (or list)
- **output** (string) the output files prefix

### <span id="page-22-1"></span>**2.4.7 iss.modeller module**

#### iss.modeller.**dispatch\_indels**(*read*)

Return the x and y position of a insertion or deletion to be inserted in the indel matrix.

The substitution matrix is a 2D array of size 301 \* 9 The x axis (301) corresponds to the position in the read, while the y axis (9) represents the match or indel (see the dispatch dict in the function). Positions 0 is match or substitution, other positions in 'N1' are insertions, 'N2 are deletions'

<span id="page-23-0"></span>The size of x axis is 301 because we haven't calculated the read length yet

**Parameters read** ( $read$ ) – an aligned read object

Yields *tuple* – a tuple with the x, y position for dispatching the indel in the indel matrix

#### iss.modeller.**dispatch\_subst**(*base*, *read*, *read\_has\_indels*)

Return the x and y position of a substitution to be inserted in the substitution matrix.

The substitution matrix is a 2D array of size 301 \* 16 The x axis (301) corresponds to the position in the read, while the y axis (16) represents the match or substitution (see the dispatch dict in the function). Positions 0, 4, 8 and 12 are matches, other positions are substitutions

The size of x axis is 301 because we haven't calculated the read length yet

#### **Parameters**

- **base** (*tuple*) one base from an aligmnent object. According to the pysam documentation: an alignment is a list of tuples: aligned read (query) and reference positions. the parameter with seq adds the ref sequence as the 3rd element of the tuples. substitutions are lower-case.
- **read** (read) a read object, from which the alignment comes from
- **read\_has\_indels** (bool) a boolean flag to keep track if the read has an indel or not
- Returns x and y position for incrementing the substitution matrix and a third element: True if an indel has been detected, False otherwise

#### Return type tuple

iss.modeller.**divide\_qualities\_into\_bins**(*qualities*, *n\_bins=4*)

Divides the raw quality scores in bins according to the mean phred quality of the sequence they come from

#### **Parameters**

- $\bullet$  **qualities** (*list*) raw count of all the phred scores and mean sequence quality
- **n** bins  $(int)$  number of bins to create (default: 4)

Returns a list of lists containing the binned quality scores

#### Return type list

iss.modeller.**indel\_matrix\_to\_choices**(*indel\_matrix*, *read\_length*)

Transform an indel matrix into probabilties of indels for at every position

From the raw indel count at one position, returns a dictionary with probabilties of indel

#### **Parameters**

- **indel matrix** ( $np.array$ ) the substitution matrix is a 2D array of size read length  $*$  16. fhe x axis (read length) corresponds to the position in the read, while the y axis (9) represents the match or indel. Positions 0 is match or substitution, other positions in 'N1' are insertions, 'N2 are deletions'
- **read\_length** (int) read length
- Returns tuple containing two lists of dictionaries representing the insertion or deletion probabilities for a collection of reads

#### Return type tuple

#### iss.modeller.**insert\_size**(*insert\_size\_distribution*)

Calculate cumulative distribution function from the raw insert size distributin. Uses 1D kernel density estimation.

#### <span id="page-24-1"></span>**Parameters**

- **insert\_size\_distribution** (*list*) list of insert sizes from aligned
- **pairs** (read) –

Returns a cumulative density function

Return type 1darray

```
iss.modeller.quality_bins_to_histogram(bin_lists)
```
Wrapper function to generate cdfs for each quality bins

Generate cumulative distribution functions for a number of mean quality bins

#### **Parameters**

- **bins\_lists** (*list*) list of list containing raw count of all phred
- **scores** –

Returns a list of lists containg cumulative density functions

Return type list

#### iss.modeller.**raw\_qualities\_to\_histogram**(*qualities*)

Approximate the distribution of base quality at each position in a read using a pseudo 2d kernel density estimation

Generate cumulative distribution functions

```
Parameters qualities (list) – raw count of all phred scores
```
Returns

list of cumulative distribution functions. One cdf per base. The list has the size of the read length

#### Return type list

```
iss.modeller.subst_matrix_to_choices(substitution_matrix, read_length)
```
Transform a substitution matrix into probabilties of substitutions for each base and at every position

From the raw mismatches at one position, returns a dictionary with probabilties of substitutions

#### Parameters

- **substitution\_matrix** (np.array) the substitution matrix is a 2D array of size read\_length \* 16. fhe x axis (read\_length) corresponds to the position in the read, while the y axis (16) represents the match or substitution. Positions 0, 4, 8 and 12 are matches, other positions are substitutions
- **read\_length** (int) read length

#### Returns

list of dictionaries representing the substitution probabilities for a collection of reads

Return type list

#### <span id="page-24-0"></span>**2.4.8 iss.util module**

```
iss.util.cleanup(file_list)
     remove temporary files
```
**Parameters file list**  $(list) - a$  list of files to be removed

#### <span id="page-25-0"></span>iss.util.**concatenate**(*file\_list*, *output*)

Concatenate files together

#### Parameters

- **file\_list** (list) the list of input files (can be a generator)
- **output** (string) the output file name

#### iss.util.**convert\_n\_reads**(*unit*)

For strings representing a number of bases and ending with k, K, m, M, g, and G converts to a plain old number

**Parameters**  $\mathbf{n}(str)$  **– a string representing a number ending with a suffix** 

Returns a number of reads

Return type float

iss.util.**count\_records**(*fasta\_file*)

Count the number of records in a fasta file and return a list of recods id

Parameters fasta\_file (string) – the path to a fasta file

Returns a list of record ids

Return type list

iss.util.**genome\_file\_exists**(*filename*)

Checks if the output file from the –ncbi option already exists

Parameters **filename**  $(str)$  – a file name

iss.util.**nplog**(*type*, *flag*)

iss.util.**phred\_to\_prob**(*q*)

Convert a phred score (Sanger or modern Illumina) in probabilty

Given a phred score q, return the probabilty p of the call being right

**Parameters**  $q(int)$  – phred score

Returns probabilty of basecall being right

Return type float

#### iss.util.**prob\_to\_phred**(*p*)

Convert a probabilty into a phred score (Sanger or modern Illumina)

Given a probabilty p of the basecall being right, return the phred score q

**Parameters**  $\mathbf{p}$  (int) – probabilty of basecall being right

Returns phred score

Return type int

iss.util.**reservoir**(*records*, *record\_list*, *n=None*)

yield a number of records from a fasta file using reservoir sampling

**Parameters records** (*obj*) – fasta records from SeqIO.parse

Yields *record (obj)* – a fasta record

#### iss.util.**rev\_comp**(*s*)

A simple reverse complement implementation working on strings

**Parameters**  $s$  (string) – a DNA sequence (IUPAC, can be ambiguous)

Returns reverse complement of the input sequence

Return type list

<span id="page-26-1"></span>iss.util.**split\_list**(*l*, *n\_parts=1*) Split a list in a number of parts

#### **Parameters**

•  $\mathbf{1}(list) - a$  list

• **n\_parts** (in) – the number of parts to split the list in

Returns a list of n\_parts lists

Return type list

### <span id="page-26-0"></span>**2.4.9 Module contents**

# CHAPTER 3

Indices and tables

- <span id="page-28-0"></span>• genindex
- modindex
- search

*This documentation was generated on* 2019-05-28 *at* 11:29.

# Python Module Index

# <span id="page-30-0"></span>i

iss, [23](#page-26-0) iss.abundance, [16](#page-19-0) iss.app, [17](#page-20-0) iss.bam, [18](#page-21-0) iss.error\_models, [14](#page-17-1) iss.error\_models.basic, [13](#page-16-1) iss.error\_models.kde, [13](#page-16-2) iss.generator, [19](#page-22-0) iss.modeller, [19](#page-22-1) iss.util, [21](#page-24-0)

## Index

# A

adjust\_seq\_length() (*iss.error\_models.ErrorModel method*), [14](#page-17-2)

# B

BasicErrorModel (*class in iss.error\_models.basic*), [13](#page-16-3)

# C

cleanup() (*in module iss.util*), [21](#page-24-1) concatenate() (*in module iss.util*), [21](#page-24-1) convert\_n\_reads() (*in module iss.util*), [22](#page-25-0) count\_records() (*in module iss.util*), [22](#page-25-0)

# D

dispatch\_indels() (*in module iss.modeller*), [19](#page-22-2) dispatch\_subst() (*in module iss.modeller*), [20](#page-23-0) divide\_qualities\_into\_bins() (*in module iss.modeller*), [20](#page-23-0) draft() (*in module iss.abundance*), [16](#page-19-1)

# E

ErrorModel (*class in iss.error\_models*), [14](#page-17-2) exponential() (*in module iss.abundance*), [16](#page-19-1)

# G

gen\_phred\_scores() (*iss.error\_models.basic.BasicErrorModel method*), [13](#page-16-3) gen\_phred\_scores() (*iss.error\_models.kde.KDErrorModel method*), [14](#page-17-2) generate\_reads() (*in module iss.app*), [17](#page-20-1) genome\_file\_exists() (*in module iss.util*), [22](#page-25-0)

# H

halfnormal() (*in module iss.abundance*), [16](#page-19-1)

# I

indel\_matrix\_to\_choices() (*in module iss.modeller*), [20](#page-23-0) insert\_size() (*in module iss.modeller*), [20](#page-23-0) introduce\_error\_scores() (*iss.error\_models.ErrorModel method*), [14](#page-17-2) introduce\_indels() (*iss.error\_models.ErrorModel method*), [15](#page-18-0) iss (*module*), [23](#page-26-1) iss.abundance (*module*), [16](#page-19-1) iss.app (*module*), [17](#page-20-1) iss.bam (*module*), [18](#page-21-1) iss.error\_models (*module*), [14](#page-17-2) iss.error\_models.basic (*module*), [13](#page-16-3) iss.error\_models.kde (*module*), [13](#page-16-3) iss.generator (*module*), [19](#page-22-2) iss.modeller (*module*), [19](#page-22-2) iss.util (*module*), [21](#page-24-1)

# K

KDErrorModel (*class in iss.error\_models.kde*), [13](#page-16-3)

# L

load\_npz() (*iss.error\_models.ErrorModel method*), [15](#page-18-0) logger (*iss.error\_models.ErrorModel attribute*), [15](#page-18-0) lognormal() (*in module iss.abundance*), [16](#page-19-1)

## M

main() (*in module iss.app*), [17](#page-20-1) model\_from\_bam() (*in module iss.app*), [17](#page-20-1) mut\_sequence() (*iss.error\_models.ErrorModel method*), [15](#page-18-0)

# N

nplog() (*in module iss.util*), [22](#page-25-0)

### P

parse\_abundance\_file() (*in module iss.abundance*), [16](#page-19-1)

phred\_to\_prob() (*in module iss.util*), [22](#page-25-0) prob\_to\_phred() (*in module iss.util*), [22](#page-25-0)

# Q

quality\_bins\_to\_histogram() (*in module iss.modeller*), [21](#page-24-1)

# R

```
random() (in module iss.bam), 18
random_insert_size()
        (iss.error_models.basic.BasicErrorModel
        method), 13
random_insert_size()
        (iss.error_models.kde.KDErrorModel method),
        14
raw_qualities_to_histogram() (in module
        iss.modeller), 21
read_bam() (in module iss.bam), 18
reads() (in module iss.generator), 19
reservoir() (in module iss.util), 22
rev_comp() (in module iss.util), 22
```
# S

```
simulate_read() (in module iss.generator), 19
split_list() (in module iss.util), 23
subst_matrix_to_choices() (in module
        iss.modeller), 21
```
# T

to\_coverage() (*in module iss.abundance*), [16](#page-19-1) to\_fastq() (*in module iss.generator*), [19](#page-22-2) to\_file() (*in module iss.abundance*), [17](#page-20-1) to\_model() (*in module iss.bam*), [18](#page-21-1)

# U

uniform() (*in module iss.abundance*), [17](#page-20-1)

# W

write\_to\_file() (*in module iss.bam*), [18](#page-21-1)

# Z

zero\_inflated\_lognormal() (*in module iss.abundance*), [17](#page-20-1)